## **Select**

Andreas Regul

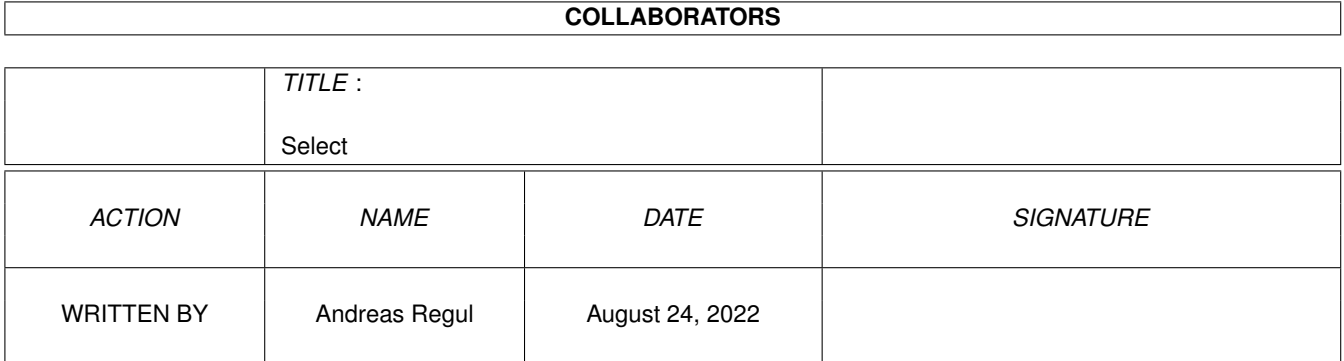

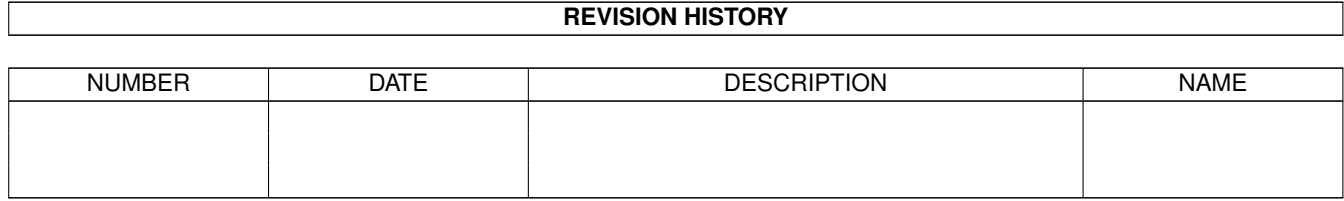

# **Contents**

#### [1](#page-3-0) Select 2 and 2 and 2 and 2 and 2 and 2 and 2 and 2 and 2 and 2 and 2 and 2 and 2 and 2 and 2 and 2 and 2 and 2 and 2 and 2 and 2 and 2 and 2 and 2 and 2 and 2 and 2 and 2 and 2 and 2 and 2 and 2 and 2 and 2 and 2 and 2 a

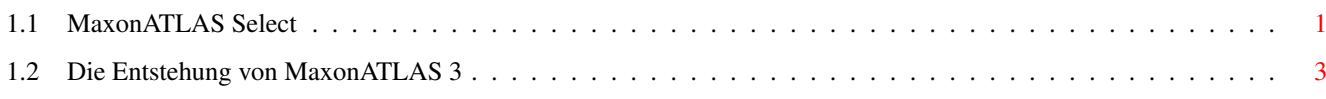

### <span id="page-3-0"></span>**Chapter 1**

## **Select**

### <span id="page-3-1"></span>**1.1 MaxonATLAS Select**

Chipsatz

MaxonATLAS Select  $-$ > WB2.0 oder ECS-  $\leftrightarrow$ 

Willkommen zum neuen Routenplaner und Städteführer von MAXON.

MaxonATLAS Select ist der moderne, universelle Ersatz für Straßenkarten und liefert in Sekundenschnelle detaillierte Routenvorschläge für Ihre Autofahrten. Die Routenbeschreibung steht Ihnen in verschiedenen Detailstufen zur Verfügung und beruht auf einer Datenbank mit mehr als 10.000 Einträgen (Orten und Straßen).

Weiterhin finden Sie in MaxonATLAS Select Städteführer von München und Frankfurt sowie ausgewählte Hotels.

 $\overline{\phantom{a}}$  , and the contribution of the contribution of the contribution of the contribution of the contribution of the contribution of the contribution of the contribution of the contribution of the contribution of the

Vollprodukt MaxonATLAS CD-ROM

Die MaxonATLAS CD-ROM bietet Ihnen als Vollprodukt unzählige zusätzliche Features, von denen hier nur die wichtigsten aufgezählt sind:

Hinweise: · Abbildungen erfordern zur Darstellung Workbench 3.0 oder höher

· Verwenden Sie einen Workbench-Bildschirmmodus mit mindestens 256 Farben zur korrekten Bildwiedergabe

Viermal so große Ortsdichte mit 40.000 Datenbank-Einträgen

Europa-Planungskarte mit 10.000 Einträgen für die Planung Ihrer Urlaubsfahrten

> Über 1200 Abbildungen zu 100 Großstädten und zahlreichen touristisch interessanten Regionen in Deutschland

Datenbank aller Autokennzeichen in Deutschland mit Infos

AVON-Vorwahlenverzeichnis mit mehr als 10.000 Einträgen

Weit über 1000 Hotels im gesamten Bundesgebiet

Freizeitparks mit Öffnungszeiten, Eintrittspreisen, Saison, Hauptattraktionen und Anfahrtswegen

Karten-Editor zur Ergänzung und Veränderung von Orten, Straßen und Geografie

Ergänzungsfunktion für beliebig viele Karten. Hierdurch können Einzelkarten vom europäischen Ausland mit der Deutschlandkarte verbunden werden, so daß eine nahtlose Routenberechnung ins Ausland möglich wird

Lassen Sie sich diesen einzigartigen Städteführer auf dem Amiga nicht entgehen und bestellen Sie noch heute direkt bei Maxon das Vollprodukt:

Bestellformalitäten:

Sie können bei uns entweder per Vorauskasse (Verrechnungsscheck) oder per Nachnahme bezahlen.

79,-- DM Preis für CD-ROM

zzgl. Versandkosten:

5,-- DM bei Vorauskasse 13,-- DM bei Nachnahme

### Anschrift:

MAXON Computer GmbH Amiga-Bestellung Industriestraße 26 D-65760 Eschborn

Telefon: 06196 / 481811 Fax: 06196 / 41885 EMail: info@maxon-computer.com WWW: http://www.maxon-computer.com

Weitere auch technische Informationen erhalten Sie direkt beim Hersteller:

SOFTWARE DEVELOPMENT Herrn Andreas Regul Gutenbergstraße 5a Gültig bis Ende 1997 D-64289 Darmstadt

Telefon / Fax 06151 / 718950 EMail: Andreas.Regul@t-online.de

Später verwenden Sie bitte folgende Anschrift:

```
SOFTWARE DEVELOPMENT
Herrn Andreas Regul
Steinweg 6
D-61462 Königstein
Telefon 06174 / 3706
```
Möchten Sie etwas mehr über die Entstehung von MaxonATLAS wissen ? Dann ist der Abschnitt Internas sicherlich interessant für Sie.

 $\mathcal{L}_\mathcal{L} = \mathcal{L}_\mathcal{L} = \mathcal{L}_\mathcal{L}$ 

### <span id="page-5-0"></span>**1.2 Die Entstehung von MaxonATLAS 3**

Die Entstehung von MaxonATLAS 3

Die Anfänge...

Gegen Ende des Jahres 93 stießen Karl Brüne und ich (Andreas Regul) auf einen Routenplaner für den Amiga. Die Möglichkeiten der Routenberechnung, die Erweiterbarkeit von Plänen und die grafische Darstellung der Karten bildeten ein äußerst interessantes Produkt. Herr Brüne begann mit der Eingabe von Karten für die Schweiz und Österreich sowie mit einer umfangreichen Überarbeitung der bisher einzig vorhandenen Deutschland-Karte.

Zu diesem Zeitpunkt wurden die ersten Wünsche nach weiteren Programmfunktionen laut. Das Laden verschiedener Karten war etwas umständlich, auch gab es im damaligen Programm keine Möglichkeit, mehrere Karten für die Routenberechnung ins Auslands zusammenzufügen.

...ein neuer Routenplaner

Im Dezember 93 begann ich auf Wunsch von Herrn Brüne zunächst mit einer sehr einfach gehaltenen Implementierung, die jedoch die Eingabe neuer Karten vereinfachte und den Umgang mit verschiedenen Auslandskarten möglich machte. Durch automatisch eingefügte Grenzverbindungen waren dann auch Auslandsrouten kein Problem.

Im April 94 wurde AmiAtlas in der Version 1.0 zum ersten Mal öffentlich angeboten. Die Resonanz war außerordentlich gut, so daß recht schnell aufeinander die Versionen 1.2 und 1.3 folgten. In dieser Phase meldeten sich Herr Joachim Bertram und Herr Hans Weise bei mir mit dem Wunsch, weiteres Kartenmaterial zu erstellen. Auf diesem Wege entstanden kurzfristig Karten von Dänemark, Benelux, Italien und Großbritannien/Irland. Karten für verschiedene Staaten im Osten folgten einige Monate später.

Nachdem sich auch mit den Zusatzkarten ein Erfolg abzeichnete, begann

ich Ende Oktober 94 mit der Weiterentwicklung zur Version 2.0. Herr Bertram hatte sich fast zeitgleich die große Aufgabe gesetzt, eine vollkommen neue Deutschland-Karte einzugeben, die schließlich als "Deutschland-Spezial-Karte" fast die fünffache Orts- und Straßendichte aufwies. Die grafische Darstellung von Karten wurde in der Version 2.0 neu implementiert und bot nun eine echte Polygonausgabe von Landflächen mit aufwendigem Clipping.

...nach monatelanger Programmierarbeit

Durch die Veröffentlichung von AmiAtlas 2.0 im AmiNet im August 95 wurde das Programm auch außerhalb Deutschlands bekannt. Aus Belgien meldete sich Herr Hugo Daglinckx mit dem Angebot, eine eigenständige Belgien-Karte zu erstellen, die jedes Dorf ab 200 Einwohnern enthalten sollte.

Herr Weise hatte inzwischen Karten von Frankreich, Spanien und Portugal fertiggestellt, die das Kartenangebot für das westliche Europa komplettierten.

Aufgrund positiver Pressestimmen in allen Amiga-Fachzeitschriften verbreitete sich AmiAtlas sehr schnell und gehörte bereits Anfang 96 zu den 5 am häufigsten registrierten Shareware-Programmen (objektive Schätzung Dritter).

...auf zu neuen Ufern

In den Wintermonaten 95/96 nahm ich die Programmierarbeit wieder auf mit dem Ziel, AmiAtlas zu einem Informationssystem zu erweitern, das außer der Routenberechnung auch touristische Daten liefert. Vorrangiges Ziel war dabei die Schaffung von Möglichkeiten zur Einbindung von Hypertext, Bildern und Ton. Als ideale Grundlage dafür stellte sich schnell das im Amiga-Betriebssystem integrierte AmigaGuide-System heraus. Mit Hilfe zusätzlicher Datatypes ist die Voraussetzung gegeben, fast jedes beliebige Dokument in AmiAtlas zu integrieren.

Recht schnell wurde klar, daß AmiAtlas 3 wegen seines Umfangs nicht mehr als Shareware vertrieben werden konnte. Auf der Suche nach einem Verlag für die Handbuch-Produktion und die bereits angedachte CD-ROM-Fassung entstand fast zufällig der Kontakt zu Maxon. Nach einer ausführlichen Produktpräsentation in Eschborn war der neue Partner gefunden. Mit der Erfahrung von Maxon im Amiga-Software-Bereich und ihrem Kontakt zu CD-ROM-Produzenten war somit auch der Weg zur Herstellung einer MaxonATLAS-CD-ROM geebnet.

AmiAtlas / MaxonATLAS entstand durch die Mithilfe und das große Engagement vieler Personen, die vom Amiga auch heute noch begeistert sind. Wir denken, Ihnen mit diesem Produkt eine leistungsfähige Amiga-Software in die Hand gegeben zu haben, und werden den Amiga auch weiterhin unterstützen, wenn von Ihrer Seite das Interesse vorhanden ist.

Abbildungen

Zusammenstellung von Textinformationen Der Programmautor Andreas Regul bei der Arbeit... Bildnachbearbeitung

Nicht alles läuft gleich so, wie es sollte Unsere Informationsquellen von Stadtverwaltungen und Tourismusbüros Hier in Darmstadt laufen die Fäden zusammen Arbeit an MaxonATLAS Select für das Amiga Magazin Hier geht die Arbeit am Amiga weiter... ...denn am Ende soll alles perfekt sein Amiga- und PC-Ausstattung in Darmstadt (warum war die CyberStorm nicht ← früher da ?)